# **Smuxi Issues [FROZEN ARCHIVE] - Bug # 1004: Smuxi does not start with Mono on Windows**

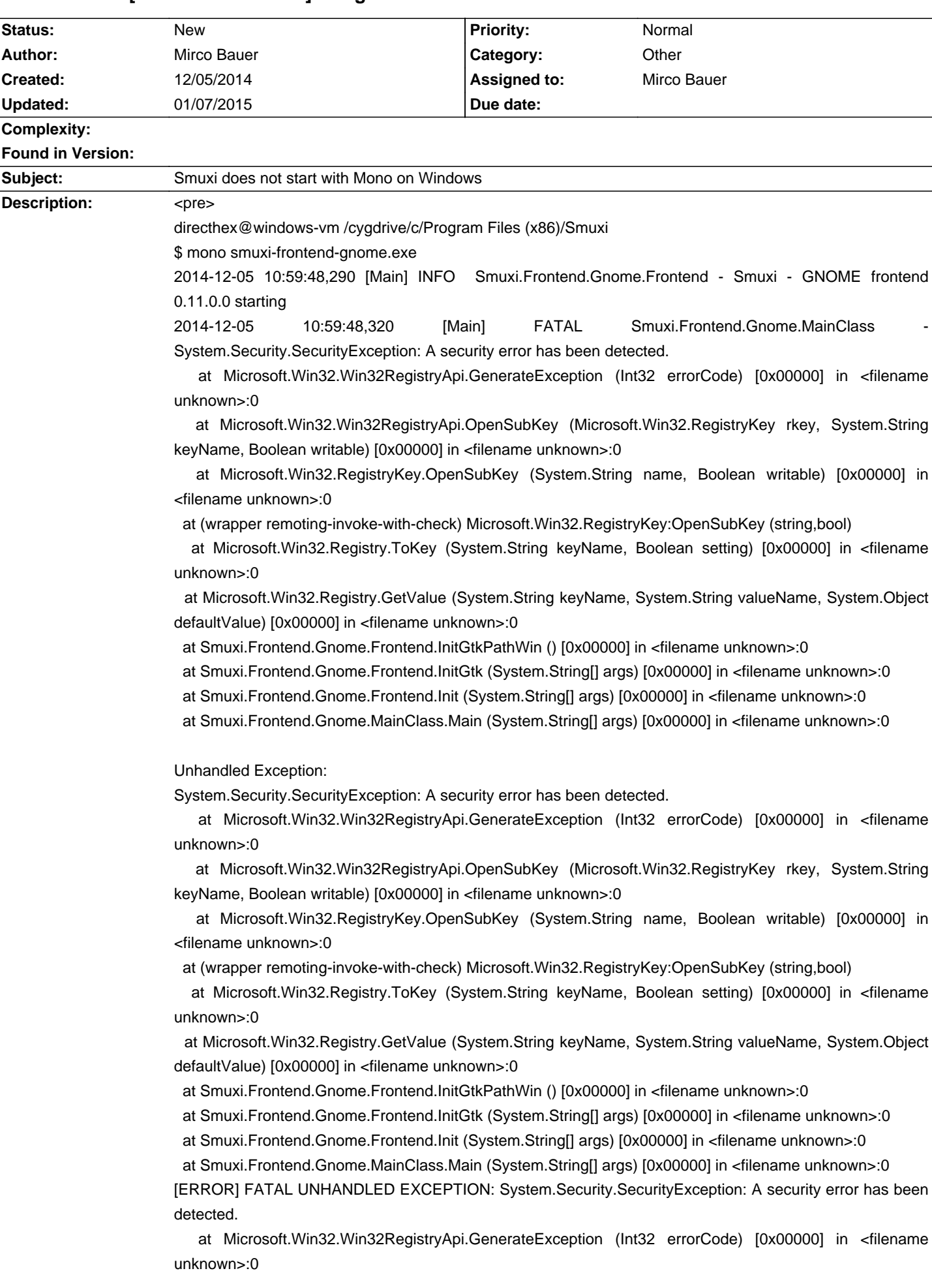

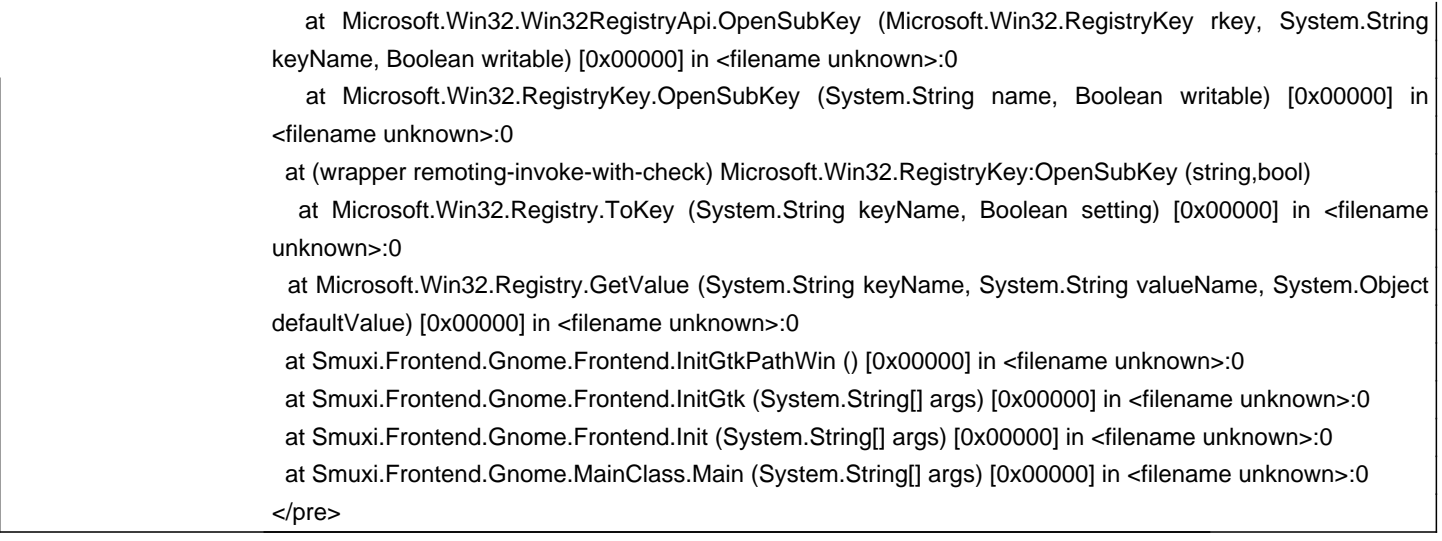

# **History**

**12/05/2014 03:33 PM - Mirco Bauer**

That is bug in Mono's registry API.

https://github.com/mono/mono/blob/master/mcs/class/corlib/Microsoft.Win32/Registry.cs#L96

that true means it wants write-access

https://github.com/mono/mono/blob/master/mcs/class/corlib/Microsoft.Win32/RegistryKey.cs#L269

it should passing "setting" there, instead of true hardcoded

With this bug, Registry.GetValue() needs write perms on Mono

# **12/05/2014 04:43 PM - Mirco Bauer**

This issue is tracked in Mono here: https://bugzilla.xamarin.com/show\_bug.cgi?id=25106

# **12/08/2014 11:30 AM - Mirco Bauer**

- Category set to Other This issue will be fixed with Mono 3.12, if Smuxi should include a workaround or not needs to be decided.

#### **01/07/2015 11:45 AM - Mirco Bauer**

The fix in Mono: https://github.com/meebey/mono/commit/55e85a6da849089e97c8e62febe1f68d535da010